## **Table of Contents**

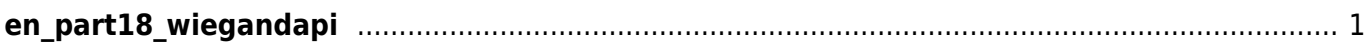

[BS2\\_SearchWiegandDevices](http://kb.supremainc.com/bs2sdk/doku.php?id=en:bs2_searchwieganddevices)

<span id="page-1-0"></span>**en\_part18\_wiegandapi**

- [BS2\\_GetWiegandDevices](http://kb.supremainc.com/bs2sdk/doku.php?id=en:bs2_getwieganddevices)
- BS2 AddWiegandDevices
- BS2 RemoveWiegandDevices

From: <http://kb.supremainc.com/bs2sdk/>- **BioStar 2 Device SDK**

Permanent link: **[http://kb.supremainc.com/bs2sdk/doku.php?id=wiki:ebook:en\\_part18\\_wiegandapi](http://kb.supremainc.com/bs2sdk/doku.php?id=wiki:ebook:en_part18_wiegandapi)**

Last update: **2018/06/25 18:00**